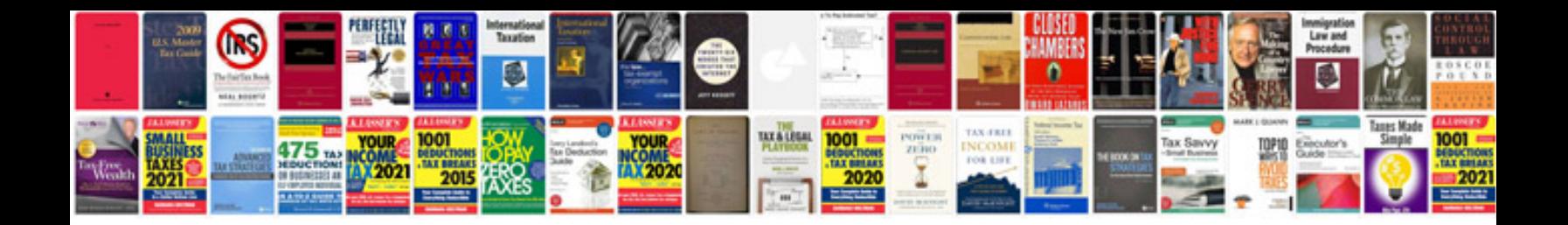

**Dlink dap1522 manual**

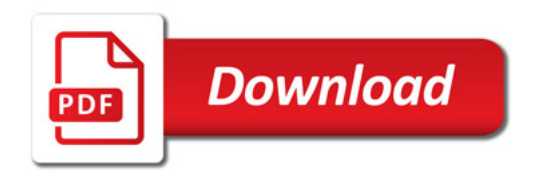

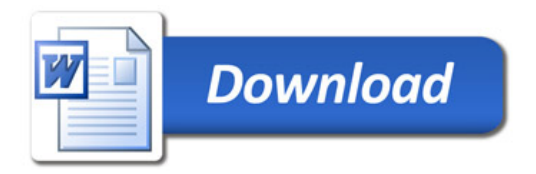